## Developing Reusable Firmware

A Practical Approach to APIs, HALs and Drivers

## **Jacob Beningo**

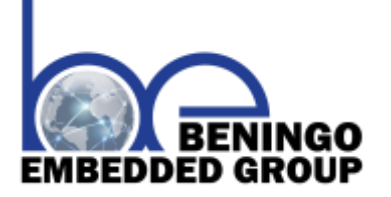

## Contents

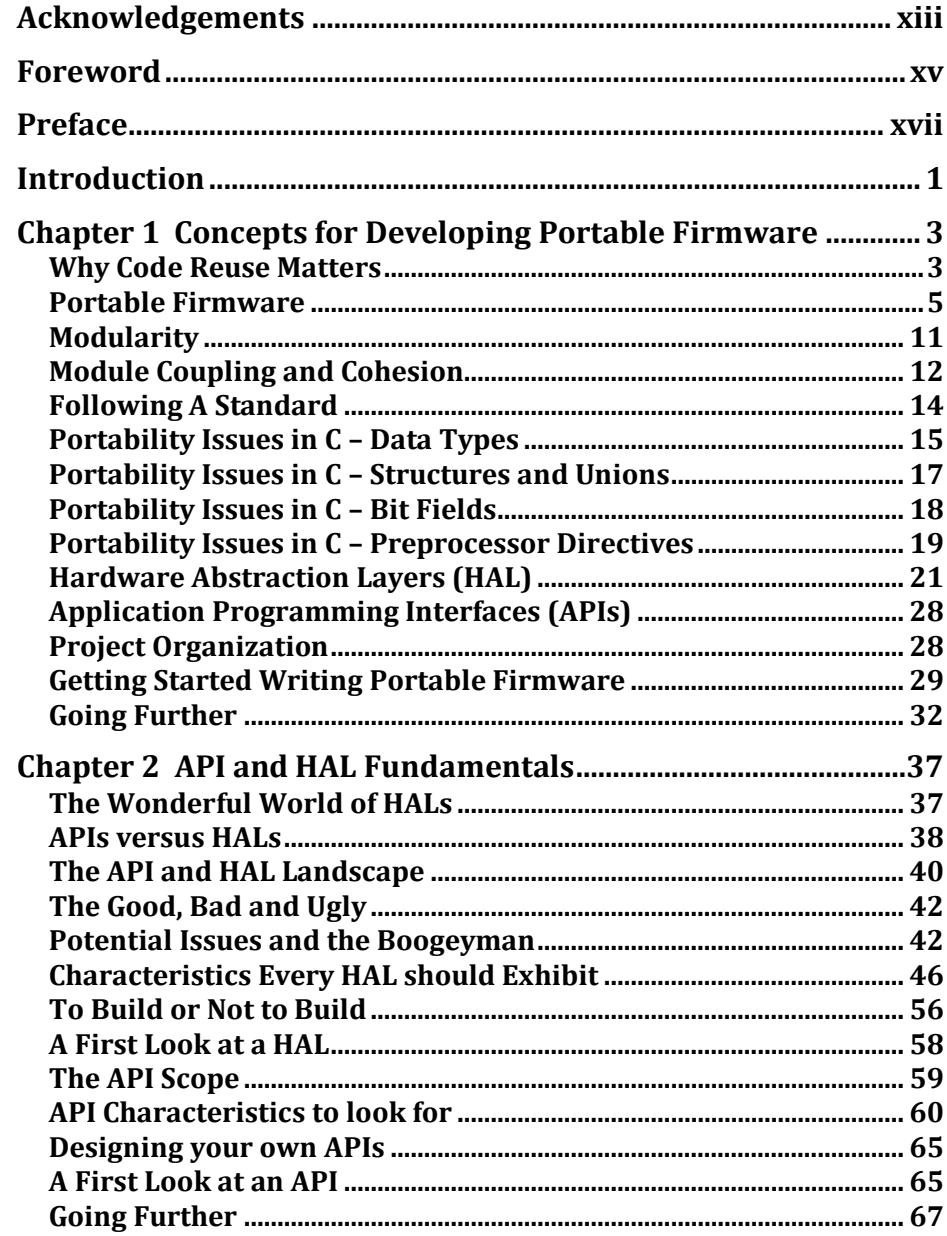

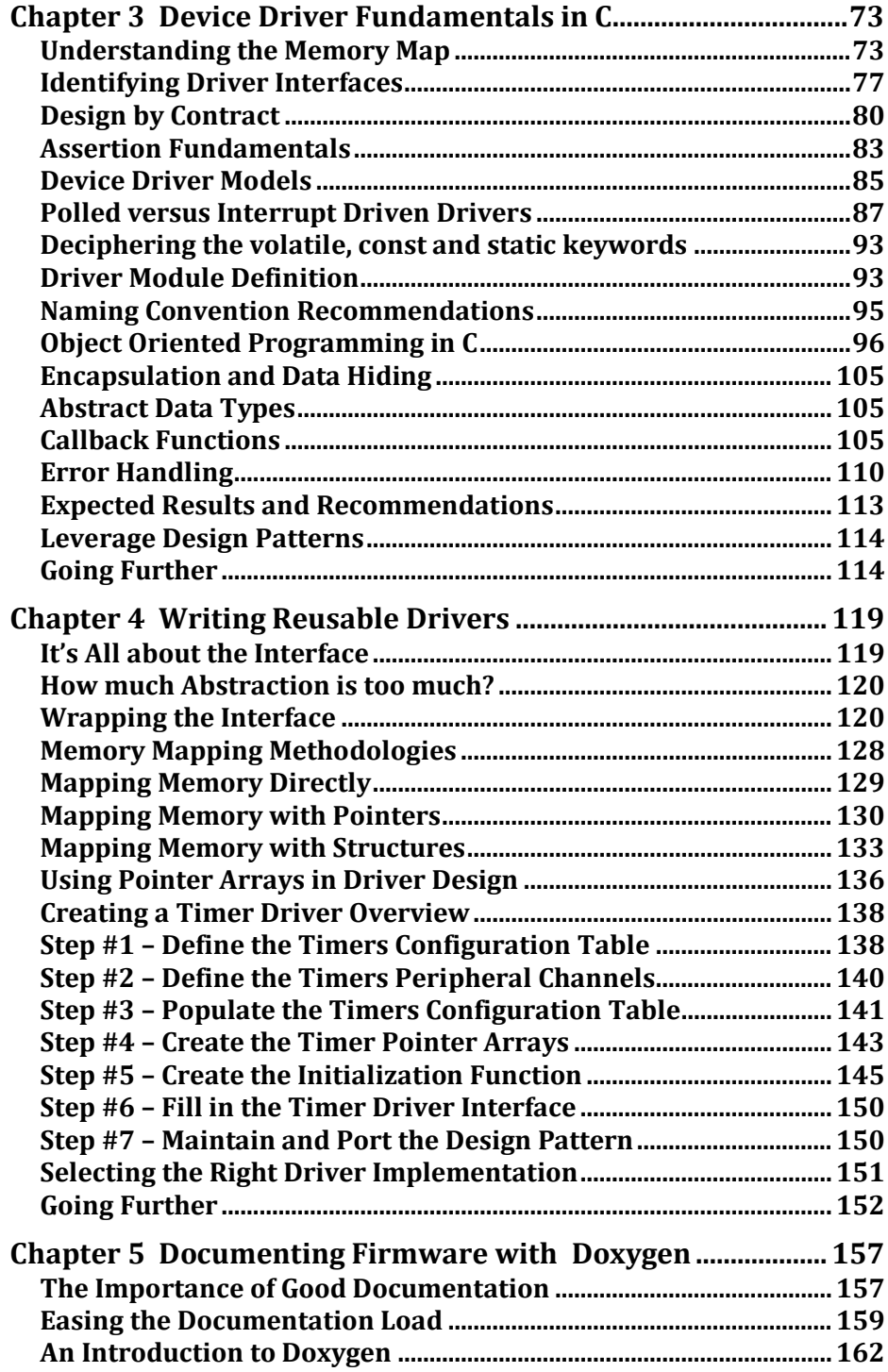

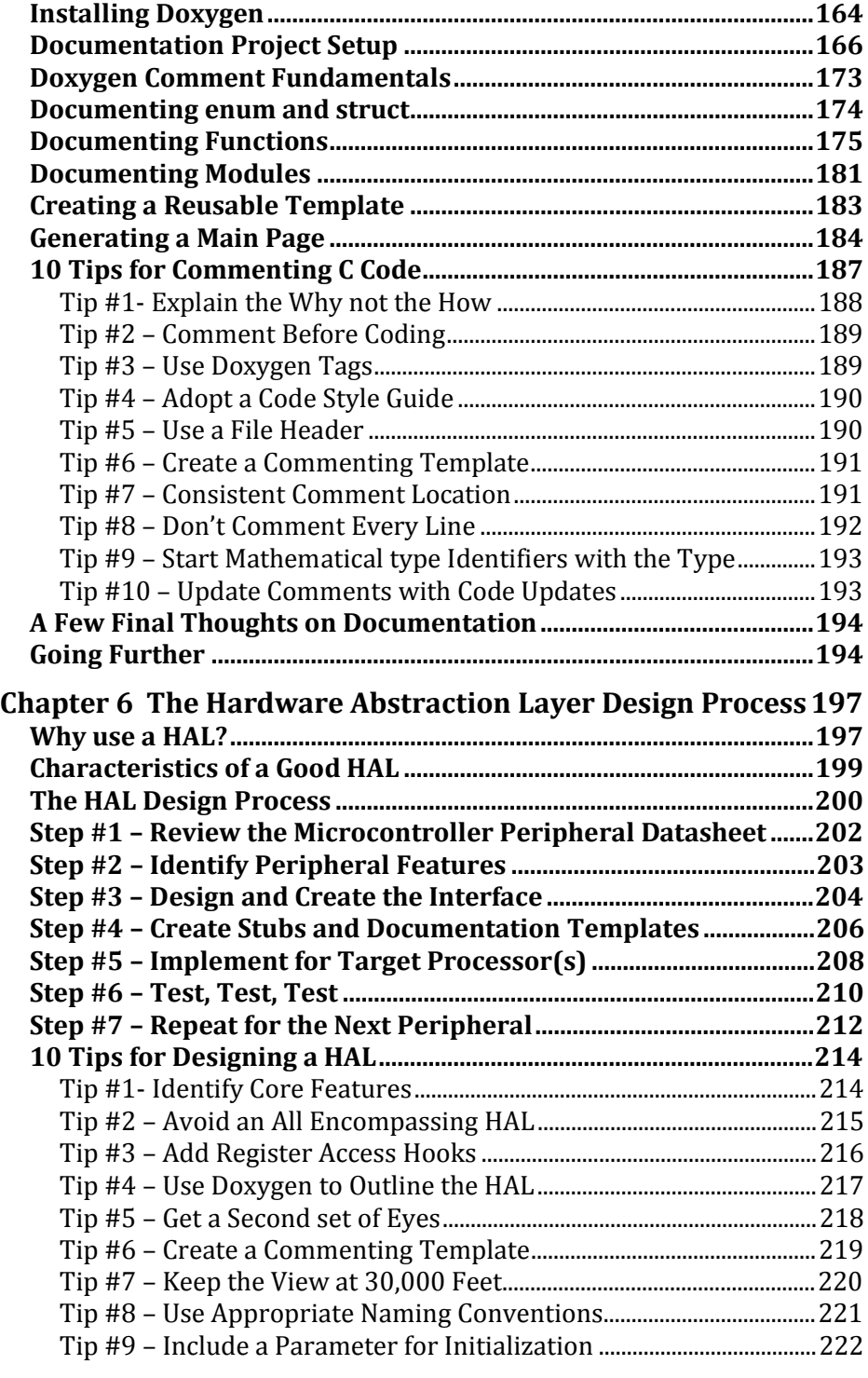

**Confidential – ©2016 Jacob Beningo, All Rights Reserved, DRAFT A08**

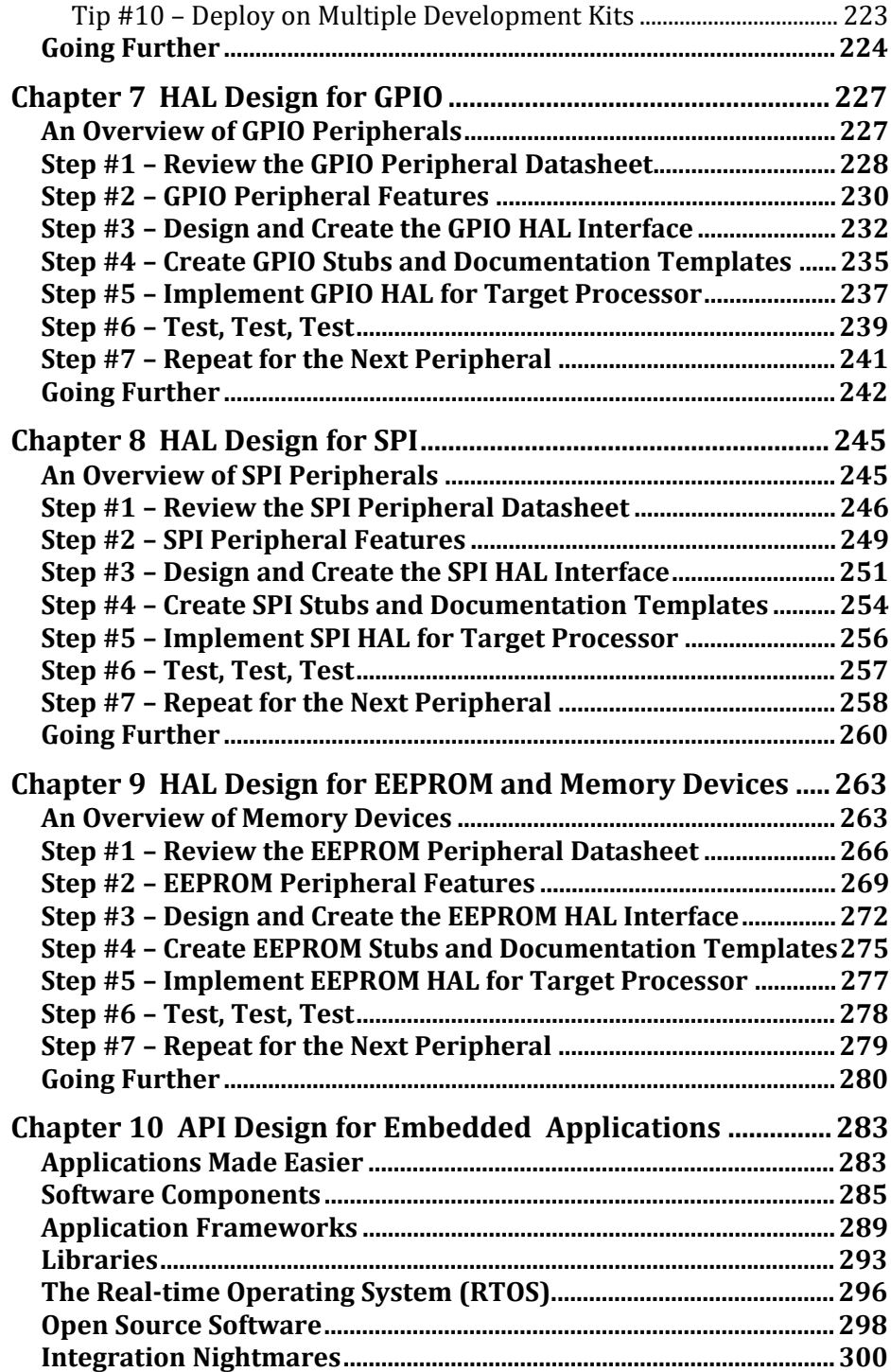

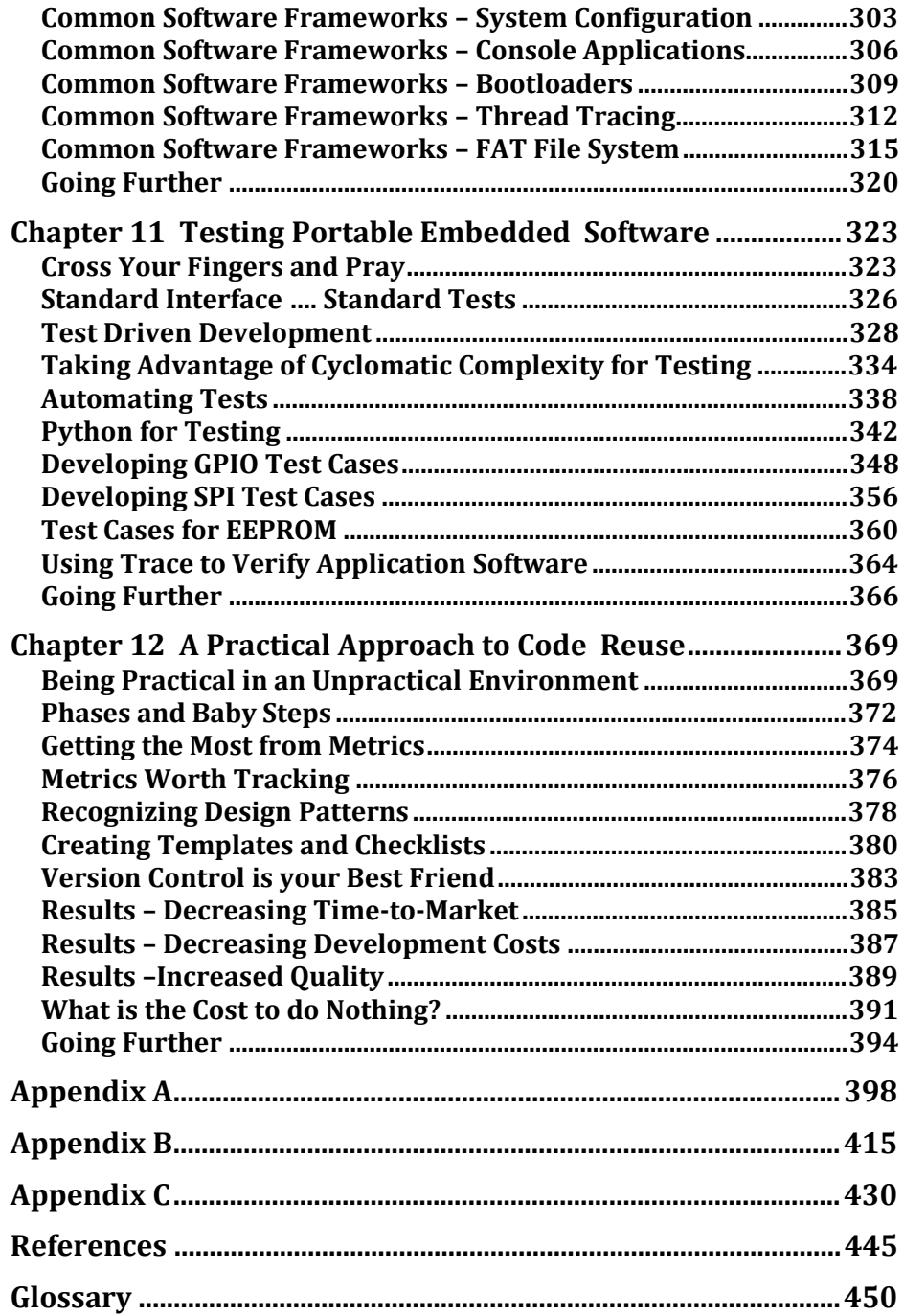